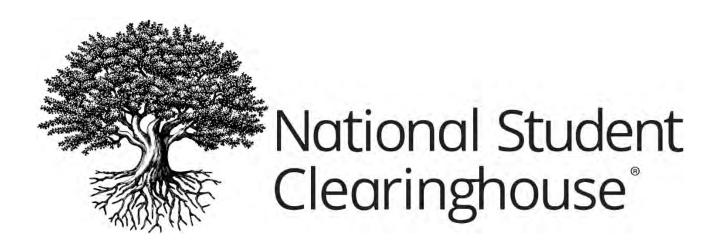

# StudentTracker® Cohort Query Guide

**SEPTEMBER 16, 2018** 

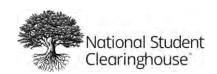

# **Table of Contents**

| StudentTracker Cohort Query Guide                                 | 2        |
|-------------------------------------------------------------------|----------|
| Who Can Use the CO Query?                                         | 2        |
| How do I Submit My CO Query Request File to NSC?                  | 2        |
| Why doesn't the CO Query Yield the Same Graduation Rate as IPEDS? | 2        |
| Your CO Query Results                                             | 3        |
| Control Report                                                    | 5        |
| Control Report FAQs                                               | 6        |
| Aggregate (Cohort) Report                                         | 7        |
| Cohort Report FAQs                                                | <u>9</u> |
| Detail Report                                                     | 11       |
| Detail Report FAQs                                                | 12       |
| About the Student Achievement Measure (SAM)                       | 13       |

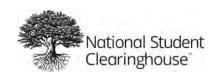

# StudentTracker Cohort Query Guide

The StudentTracker Cohort Query (CO query) was created for the VSA (Voluntary System of Accountability) College Portrait's "Undergraduate Success & Progress Rate" table. It provides a summary of the retention and completion rates of a cohort group by academic year and institutional category. The functionality of the Cohort query supports the Student Achievement Measure (SAM) Project which is a joint initiative of the six national higher education presidential associations. For additional information about the Student Achievement Measure, see About the Student Achievement Measure (SAM).

#### Who Can Use the CO Query?

Colleges and universities that participate in the Clearinghouse's Enrollment Reporting, DegreeVerify, and StudentTracker services may use the CO query. If you don't know if your institution participates in Enrollment Reporting, DegreeVerify, and StudentTracker, contact your Clearinghouse regional or managing director or contact us at service@studentclearinghouse.org.

#### How do I Submit My CO Query Request File to NSC?

You can submit your CO query file using either Excel or flat file format via your Clearinghouse secure FTP account (a StudentTracker representative will help you set up your account). Each time you successfully upload a file, a file delivery receipt will be emailed to you. Please allow 3 business days for your request to be processed. If you do not receive your results within 3 business days, contact us at <a href="mailto:studenttracker@studentclearinghouse.org">studentclearinghouse.org</a>.

For instructions on submitting your request file using Excel, please visit:

https://studentclearinghouse.info/onestop/wp-content/uploads/STResearch Excellnstructions.pdf

### Why doesn't the CO Query Yield the Same Graduation Rate as IPEDS?

The CO query graduation rate will be different from IPEDS due to the following differences in the process:

There may not be a match in the Clearinghouse system for a student from your cohort.
 The most common reason for this is a data conflict in the school's Core data submission.
 If for any reason a record was not loaded during the Core submission, it will not be available in StudentTracker.

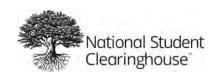

 IPEDS uses October 15 as its cutoff date. The CO query uses end-of-term enrollment status. Any changes in enrollment between October 15 and end-of-term will create a counting difference.

# **Your CO Query Results**

You will receive an email when your CO query results are ready for retrieval from your secure FTP account.

Your CO query results will include the following 3 reports:

**1. Control Report** (.htm file, naming convention: ftpUsername\_T####cntlrpt.YYYYMMDDHHMM\_CO.htm)

| Date: 09/09/2013                  |                                                                                                    |                                           |
|-----------------------------------|----------------------------------------------------------------------------------------------------|-------------------------------------------|
|                                   | NATIONAL STUDENT CLEARINGH                                                                                                    | IOUSE                                     |
|                                   | STUDENTTRACKER CONTROL REPOR<br>FOR INDIANA UNIVERSITY SOUTHEAST                                                                                                    |                                           |
| DOES THE SCHOO<br>DOES THE SCHOO  | Yes<br>Yes                                                                                                    |                                           |
| YOUR FILE CREAT<br>RANGE OF SEARC | TION DATE:<br>CH DATES PROVIDED IN REQUEST FILE:                                                                                                    | 09/03/2013<br>09/15/2006 -09/15/2006      |
|                                   | S IN YOUR REQUEST FILE:<br>S WITH NO RESPONSE DATA AVAILABLE:                                                                                                    | 49<br>8                                   |
| LESS: STUDEN                      | S FOUND AND INCLUDED IN AGGREGATE REPORT:<br>T LEVEL REPORTING BLOCKED BY SCHOOL:<br>T LEVEL REPORTING BLOCKED BY STUDENT:                                                                                            | 41<br>0<br>0                              |
| OTAL STUDENTS                     | S REPORTED AT DETAIL LEVEL:                                                                                                    | 41                                        |
| StudentTracker provi              | des attendance and completion data from more than $3,300$ institutions representing over                                                                                                    | 92% of national postsecondary enrollment. |
| nstitutions, below is a           | eport attendance and completion data to the Clearinghouse are not included in your Stud-<br>list of the colleges in your state with 1,000 or more students that do not report attendand<br>(studentclearinghouse.org. |                                           |
| School Code                       | School Name                                                                                                    | Enrollment Size                           |
|                                   |                                                                                                    |                                           |
| 007938-00<br>007362-00            | LINCOLN COLLEGE OF TECHNOLOGY - INDIANAPOLIS MEDTECH COLLEGE                                                                                                    | 3,669<br>2,611                            |

For more information, see **Control Report**.

Why is the number of blocked students important?

Some student's enrollment and/or degree records are blocked, either by the student or the attended school. These records are excluded from the Detail Report which lists student-level enrollment and degree data. However, these 'blocked' records are included in the counts on the Aggregate (Cohort) Report.

**2. Aggregate (Cohort) Report** (.csv file, naming convention: ftpUsername\_T####cohortrpt.YYYYMMDDHHMM\_CO.csv)

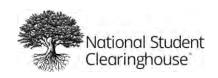

|                                                                                                    |                                         | 1                                       |                                       | l                                        |                                                                                                    |                                        |            |
|----------------------------------------------------------------------------------------------------|-----------------------------------------|-----------------------------------------|---------------------------------------|------------------------------------------|----------------------------------------------------------------------------------------------------|----------------------------------------|------------|
| Date: 02/20/2013                                                                                                    |                                         |                                         |                                       |                                          |                                                                                                    |                                        |            |
| National Student Clearinghouse                                                                                                    |                                         |                                         |                                       |                                          |                                                                                                    |                                        |            |
| SOME UNIVERSITY - SOME TOWN (XXXXX-XX)                                                                                                    |                                         | Total students                          | found and inclu                       | ded in apprepate                         | report:                                                                                                    | 7,061                                  |            |
| Search date provided in request File: 08/28/2006                                                                                                    |                                         |                                         |                                       |                                          |                                                                                                    | -,                                     |            |
|                                                                                                    |                                         |                                         |                                       |                                          |                                                                                                    |                                        |            |
| Table 1: Enrollment and Graduation Summary                                                                                                    |                                         |                                         |                                       |                                          |                                                                                                    |                                        |            |
| (Student enrollment and degree counts)                                                                                                    |                                         |                                         |                                       |                                          |                                                                                                    |                                        |            |
| Description                                                                                                    | 2006-07                                 | 2007-08                                 | 2008-09                               | 2009-10                                  | 2010-11                                                                                                    | 2011-12                                | 2012-13    |
| 4-year degree from your institution                                                                                                    | 0                                       |                                         |                                       | 75                                       | 164                                                                                                    | 120                                    |            |
| 2-year degree from your institution                                                                                                    | C                                       | 5                                       | 26                                    | 43                                       | 23                                                                                                    | 13                                     |            |
| 4-year degree from other institution                                                                                                    | C                                       | 0                                       | 2                                     | 39                                       | 79                                                                                                    | 56                                     | 1          |
| 2-year degree from other institution                                                                                                    | 0                                       | 1                                       | 5                                     | 32                                       | 19                                                                                                    | 18                                     |            |
| Retained at your institution                                                                                                    | 1537                                    | 964                                     | 708                                   | 514                                      | 304                                                                                                    | 171                                    | 14         |
| Retained at other 4-year institution                                                                                                    | 5                                       | 151                                     | 218                                   | 214                                      | 147                                                                                                    | 86                                     |            |
| Retained at other 2-year institution                                                                                                    | 5                                       | 151                                     | 162                                   | 143                                      | 124                                                                                                    | 106                                    | 9          |
| Note: Student enrollment and degree counts are include<br>Students completing two-year degrees are counted until                                                                                                    | _                                       |                                         |                                       |                                          | _                                                                                                    |                                        |            |
| Table 2: Subsequent Enrollment and Graduation Summar<br>(Counts for 2-Year graduates who subsequently enrolled                                                                                                    |                                         |                                         | that participates                     | with the Nation                          | nal Student Clea                                                                                                    | ringhouse)                             |            |
|                                                                                                    |                                         |                                         |                                       |                                          |                                                                                                    |                                        |            |
| Description                                                                                                    | 2006-07                                 | 2007-08                                 | 2008-09                               | 2009-10                                  | 2010-11                                                                                                    | 2011-12                                | 2012-13    |
| 4-year degree from your institution                                                                                                    | 0                                       |                                         |                                       | 1                                        | 16                                                                                                    |                                        |            |
| 2-year degree from your institution                                                                                                    |                                         | _                                       | <del></del>                           | 0                                        | 0                                                                                                    | 0                                      |            |
| 4-year degree from other institution                                                                                                    | C                                       | 0                                       | 0                                     | 1                                        | 4                                                                                                    | 5                                      |            |
| 2-year degree from other institution                                                                                                    | C                                       | 0                                       | 0                                     | 0                                        | 0                                                                                                    | 2                                      |            |
| Retained at your institution                                                                                                    | C                                       |                                         |                                       | 11                                       | 15                                                                                                    | 13                                     | 1          |
| Retained at other 4-year institution                                                                                                    | C                                       |                                         |                                       | 5                                        | 10                                                                                                    |                                        |            |
| Retained at other 2-year institution                                                                                                    | C                                       | 0                                       | 0                                     | 0                                        | 5                                                                                                    | 6                                      |            |
| IMPORTANT: Institutions including both two- and four-ye                                                                                                    | ear aradustor in their                  | waduation rate                          | e must use Tabl                       | n 2 to romovo t                          | wo woor chudool                                                                                                    | c who cubcomic                         | onthe come |
| Data generated using the National Student Clearinghouse                                                                                                    |                                         |                                         |                                       |                                          |                                                                                                    |                                        |            |
|                                                                                                    |                                         |                                         |                                       |                                          |                                                                                                    |                                        |            |
| Table 2A: Subsequent Enrollment and Graduation Summa                                                                                                    | ry for 2-Year Gradua                    | ites from SUBM                          | ITTING Institutio                     | on only (subset o                        | of Table 2)                                                                                                    |                                        |            |
| Description                                                                                                    |                                         |                                         |                                       |                                          |                                                                                                    |                                        |            |
| 4-year degree from your institution                                                                                                    | 2006-07                                 | 2007-08                                 | 2008-09                               | 2009-10                                  | 2010-11                                                                                                    | 2011-12                                | 2012-13    |
|                                                                                                    | 2006-07                                 |                                         |                                       | 2009-10<br>1                             | 2010-11<br>13                                                                                                    |                                        |            |
| 2-year degree from your institution                                                                                                    |                                         | 0                                       | 0                                     |                                          |                                                                                                    | 16                                     |            |
|                                                                                                    | C                                       | 0                                       | 0                                     | 1                                        | 13                                                                                                    | 16<br>0                                |            |
|                                                                                                    | 0                                       | 0                                       | 0                                     | 1                                        | 13<br>0                                                                                                    | 16<br>0<br>2                           |            |
| 4-year degree from other institution                                                                                                    | 0                                       | 0                                       | 0                                     | 1<br>0<br>0                              | 13<br>0<br>2                                                                                                    | 16<br>0<br>2<br>2                      |            |
| 4-year degree from other institution<br>2-year degree from other institution                                                                                                    | 0 0                                     | 0 0 0                                   | 0<br>0<br>0<br>0                      | 1<br>0<br>0                              | 13<br>0<br>2<br>0                                                                                                    | 16<br>0<br>2<br>2                      | 1          |
| 4-year degree from other institution<br>2-year degree from other institution<br>Retained at your institution                                                                                                    | 000000000000000000000000000000000000000 | 000000000000000000000000000000000000000 | 0<br>0<br>0<br>0<br>2                 | 1<br>0<br>0<br>0<br>0<br>11<br>2         | 13<br>0<br>2<br>0<br>14                                                                                                    | 16<br>0<br>2<br>2<br>2<br>13           | 1          |
| 4-year degree from other institution<br>2-year degree from other institution<br>Retained at your institution<br>Retained at other 4-year institution                                                                                                    | 000000000000000000000000000000000000000 | 000000000000000000000000000000000000000 | 0<br>0<br>0<br>0<br>2                 | 1<br>0<br>0<br>0<br>0<br>11<br>2         | 13<br>0<br>2<br>0<br>14                                                                                                    | 16<br>0<br>2<br>2<br>2<br>13           | 1          |
| 4-year degree from other institution 2-year degree from other institution Retained at your institution Retained at other 4-year institution Retained at other 2-year institution                                                                                                    | 000000000000000000000000000000000000000 | 000000000000000000000000000000000000000 | 0<br>0<br>0<br>0<br>2<br>2<br>0       | 1<br>0<br>0<br>0<br>0<br>11<br>2         | 13<br>0<br>2<br>0<br>14<br>2                                                                                                    | 16<br>0<br>2<br>2<br>2<br>13           | 1          |
| 4-year degree from other institution 2-year degree from other institution Retained at your institution Retained at other 4-year institution Retained at other 2-year institution                                                                                                    | 000000000000000000000000000000000000000 | 000000000000000000000000000000000000000 | 0<br>0<br>0<br>0<br>2<br>2<br>0       | 1<br>0<br>0<br>0<br>0<br>11<br>2         | 13<br>0<br>2<br>0<br>14<br>2                                                                                                    | 16<br>0<br>2<br>2<br>2<br>13           | 1          |
| 4-year degree from other institution 2-year degree from other institution Retained at your institution Retained at other 4-year institution Retained at other 2-year institution Table 28: Subsequent Enrollment and Graduation Summa Description                                                                                                    | 0<br>0<br>0<br>0<br>0<br>0<br>0<br>0    | 0 0 0 0 0 0 0 0 0 0 0 0 0 0 0 0 0 0 0   | 0 0 0 0 0 0 0 0 0 0 0 0 0 0 0 0 0 0 0 | 1 0 0 0 0 11 1 2 0 0 0 0 0 0 0 0 0 0 0 0 | 13<br>0<br>2<br>0<br>14<br>2<br>1                                                                                                    | 16<br>0<br>2<br>2<br>13<br>2<br>0      | 2012-13    |
| 4-year degree from other institution 2-year degree from other institution Retained at your institution Retained at other 4-year institution Retained at other 2-year institution Table 2B: Subsequent Enrollment and Graduation Summa Description 4-year degree from your institution                                                                                                    | 0 0 0 0 0 0 0 0 0 0 0 0 0 0 0 0 0 0 0   | 0 0 0 0 0 0 0 0 0 0 0 0 0 0 0 0 0 0 0   | 0 0 0 0 0 0 0 0 0 0 0 0 0 0 0 0 0 0 0 | 1 0 0 0 0 11 1 2 0 0 0 0 0 0 0 0 0 0 0 0 | 13<br>0<br>2<br>0<br>14<br>2<br>1                                                                                                    | 16<br>0<br>2<br>2<br>2<br>13<br>2<br>0 | 2012-13    |
| 4-year degree from other institution 2-year degree from other institution Retained at your institution Retained at other 4-year institution Retained at other 2-year institution  Table 28: Subsequent Enrollment and Graduation Summa  Description 4-year degree from your institution  2-year degree from your institution                                                                         | 0 0 0 0 0 0 0 0 0 0 0 0 0 0 0 0 0 0 0   | 0 0 0 0 0 0 0 0 0 0 0 0 0 0 0 0 0 0 0   | 0 0 0 0 0 0 0 0 0 0 0 0 0 0 0 0 0 0 0 | 1 0 0 0 0 111 2 0 0 0 0 0 0 0 0 0 0 0 0  | 13<br>0<br>2<br>0<br>14<br>2<br>1<br>2<br>2<br>2<br>2<br>20<br>10<br>3                                                                                                    | 16<br>0<br>2<br>2<br>13<br>2<br>0      | 2012-13    |
| 4-year degree from other institution 2-year degree from other institution Retained at your institution Retained at other 4-year institution Retained at other 2-year institution  Table 2B: Subsequent Enrollment and Graduation Summa Description 4-year degree from your institution 4-year degree from your institution 4-year degree from other institution 4-year degree from other institution | 0 0 0 0 0 0 0 0 0 0 0 0 0 0 0 0 0 0 0   | 0 0 0 0 0 0 0 0 0 0 0 0 0 0 0 0 0 0 0   | 0 0 0 0 0 0 0 0 0 0 0 0 0 0 0 0 0 0 0 | 1 0 0 0 0 11 2 0 0 0 0 0 0 0 0 0 0 0 0 0 | 13<br>0<br>2<br>0<br>14<br>2<br>1<br>2<br>2<br>2<br>2<br>2<br>20<br>0<br>3<br>4<br>2<br>2<br>3<br>3<br>3<br>3<br>4<br>3<br>3<br>4<br>3<br>4<br>3<br>3<br>3<br>3<br>3<br>3 | 2011-12<br>4<br>0<br>3                 | 2012-13    |
| 4-year degree from other institution 2-year degree from other institution Retained at your institution Retained at other 4-year institution Retained at other 2-year institution Table 2B: Subsequent Enrollment and Graduation Summa                                                                                                    | 0 0 0 0 0 0 0 0 0 0 0 0 0 0 0 0 0 0 0   | 0 0 0 0 0 0 0 0 0 0 0 0 0 0 0 0 0 0 0   | 0 0 0 0 0 0 0 0 0 0 0 0 0 0 0 0 0 0 0 | 1 0 0 0 0 11 2 0 0 0 0 0 0 0 0 0 0 0 0 0 | 13<br>0<br>2<br>0<br>14<br>2<br>1<br>e 2)<br>2010-11<br>3<br>0                                                                                                    | 2011-12<br>4<br>0<br>3                 | 2012-13    |
| 4-year degree from other institution 2-year degree from other institution Retained at your institution Retained at other 4-year institution Retained at other 2-year institution  Table 28: Subsequent Enrollment and Graduation Summa Description 4-year degree from your institution 4-year degree from your institution 4-year degree from other institution 2-year degree from other institution | 0 0 0 0 0 0 0 0 0 0 0 0 0 0 0 0 0 0 0   | 0 0 0 0 0 0 0 0 0 0 0 0 0 0 0 0 0 0 0   | 0 0 0 0 0 0 0 0 0 0 0 0 0 0 0 0 0 0 0 | 10000000000000000000000000000000000000   | 13<br>0<br>2<br>0<br>14<br>2<br>1<br>e 2)<br>2010-11<br>3<br>0<br>2                                                                                                    | 2011-12<br>4<br>0<br>0<br>0            | 2012-13    |

For more information, see <u>Aggregate (Cohort) Table</u>.

#### What is Table 1?

Aggregate enrollment and graduation data for all matched students with records within the search dates.

What is Table 2?

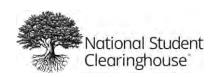

Aggregate enrollment and graduation data for students who subsequently enrolled after completing a 2-year degree.

What are Tables 2A and 2B?

Aggregate enrollment and graduation data for students who earned their first 2-year degree at 'your' (2A) or 'other' (2B) institution and then subsequently enrolled. These tables are subsets of Table 2.

# **3. Detail Report** (.csv file, naming convention: ftpUsername\_T#####.YYYYMMDDHHMM\_CO.csv)

| Your ! | First Name | Middle Init | Last Name | Nan | n Requester R | Reco | Search Dai | College Co | College Name | College Sta | 2-year / 4- | Public / Pri | Enrollmen | Enrollmen | Enrollmen | Class Leve | Enrollmen | Enrollmen |
|--------|------------|-------------|-----------|-----|---------------|------|------------|------------|--------------|-------------|-------------|--------------|-----------|-----------|-----------|------------|-----------|-----------|
|        | JACK       | J           | DOE       |     | 1             | N    | 20060915   |            |              |             |             |              |           |           |           |            |           |           |
|        | ROBERT     | K           | JOHNSON   |     | 2             | Y    | 20060915   | 001817-00  | INDIANA UNIV | IN          | 4           | Public       | 20070827  | 20071215  | Н         | F          | PRE-ELEM  | 131202    |
|        | ROBERT     | K           | JOHNSON   |     | 2             | Υ    | 20060915   | 001817-00  | INDIANA UNIV | IN          | 4           | Public       | 20080107  | 20080429  | н         | F          | PRE-ELEM  | 131202    |
|        | REBECCA    | Н           | SMITH     |     | 3             | Y    | 20060915   | 001817-00  | INDIANA UNIV | IN          | 4           | Public       | 20070827  | 20071215  | F         | F          | JOURNALI  | 90401     |
|        | REBECCA    | н           | SMITH     |     | 3             | Υ    | 20060915   | 001817-00  | INDIANA UNIV | IN          | 4           | Public       | 20080107  | 20080429  | н         | S          | JOURNALI  | 90401     |
|        | REBECCA    | Н           | SMITH     |     | 3             | Y    | 20060915   | 010109-00  | IVY TECH COM | IN          | 2           | Public       | 20080825  | 20081220  | F         |            |           |           |

This is a partial view only. The detail report has 33 columns and one row for each enrollment term or graduation instance for each student.

For more information, see **Detail Report**.

#### **Control Report**

A record count overview provided in an .htm file. These counts include the number of students submitted in your request file, the number of students found in the NSC database, the number of students with blocks and the number of students reported in the detail file. Of the students submitted in your request file, a student is counted as 'found' if they are matched to a postsecondary record in the database which meets the search data criteria.

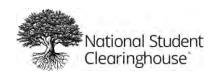

#### Example Control Report:

| Date: 09/09/2013                            |                                                                                                    |                                                                               |
|---------------------------------------------|----------------------------------------------------------------------------------------------------|-------------------------------------------------------------------------------|
|                                             | NATIONAL STUDENT CLEARING                                                                                                    | HOUSE                                                                         |
|                                             | STUDENTTRACKER CONTROL REPO                                                                                                    | RT #117594                                                                    |
|                                             | FOR GUIDING LIGHT UNIVERSITY (0                                                                                                    |                                                                               |
|                                             | DL PARTICIPATE IN "DEGREEVERIFY(DV)"?(Yes or No): DL SEND "ADDITIONAL(A2)" DATA ELEMENTS?(Yes or No):                                                                                                    | Yes<br>Yes                                                                    |
| YOUR FILE CREA<br>RANGE OF SEARC            | TION DATE:<br>CH DATES PROVIDED IN REQUEST FILE:                                                                                                    | 09/03/2013<br>09/15/2006 -09/15/2006                                          |
|                                             | S IN YOUR REQUEST FILE:<br>S WITH NO RESPONSE DATA AVAILABLE:                                                                                                    | 49<br>8                                                                       |
| LESS: STUDEN                                | S FOUND AND INCLUDED IN AGGREGATE REPORT: IT LEVEL REPORTING BLOCKED BY SCHOOL: IT LEVEL REPORTING BLOCKED BY STUDENT:                                                                                                    | 41<br>0<br>0                                                                  |
| TOTAL STUDENT                               | S REPORTED AT DETAIL LEVEL:                                                                                                    | 41                                                                            |
|                                             |                                                                                                    |                                                                               |
| Colleges that do not institutions, below is | ides attendance and completion data from more than 3,300 institutions representing over<br>report attendance and completion data to the Clearinghouse are not included in your Stu<br>a list of the colleges in your state with 1,000 or more students that do not report attendant<br>studentclearinghouse org. | identTracker reports or student-level detail file. To help you identify these |
| School Code                                 | School Name                                                                                                    | Enrollment Size                                                               |
| 007938-00                                   | LINCOLN COLLEGE OF TECHNOLOGY - INDIANAPOLIS                                                                                                    | 3,669                                                                         |
| 007362-00                                   | MEDTECH COLLEGE                                                                                                    | 2.611                                                                         |

#### **Control Report FAQs**

#### What do the Student Counts mean on the Control Report?

- **Total Students in Your Request File** = The number of students you submitted in your cohort.
- **Total Students with No Response Data Available** = The number of students for whom we cannot provide any postsecondary information. This is due to one or more of the following reasons:
  - Student attended a school that does not report enrollment information to the Clearinghouse
  - 2. Student's record is in our database but is not within the search date
  - 3. Student did not enroll in any other school
  - 4. Match could not be found with the information provided in the file (e.g., no date of birth, incomplete name, etc.)

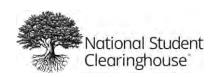

- Total Students Found and Included in Aggregate Report = The difference of the above two counts; students with blocks are still reported at the Aggregate Level.
- Less: Student Level Reporting Blocked by School/Student = The number of students where either the school or the student has blocked the release of these records at the detail level. These students will be included in the Aggregate counts, but their blocked records will not show on the Detail file. \*With regard to FERPA blocks, the Control Report only counts the first school of attendance based on the search date.
- **Total Students Reported at Detail Level** = The number of students where at least one unblocked record was found and is reported.

#### **Aggregate (Cohort) Report**

A summary report contained in a .csv file. The cohort report includes counts for all students you submitted who were found in NSC's database, regardless of whether they have blocks.

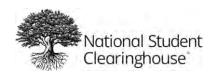

#### Example Aggregate (Cohort) Report:

| Date: 11/21/2013                                                                                                    |                                                      |                                                               |                                                           |                                                        |                                                          |                                                             |                                                      |            |
|----------------------------------------------------------------------------------------------------|------------------------------------------------------|---------------------------------------------------------------|-----------------------------------------------------------|--------------------------------------------------------|----------------------------------------------------------|-------------------------------------------------------------|------------------------------------------------------|------------|
|                                                                                                    |                                                      |                                                               |                                                           |                                                        |                                                          |                                                             |                                                      |            |
| National Student Clearinghouse                                                                                                    |                                                      |                                                               |                                                           |                                                        |                                                          |                                                             |                                                      |            |
| GUIDING LIGHT UNIVERSITY (123456                                                                                                    |                                                      |                                                               |                                                           |                                                        |                                                          |                                                             | Total Students Found & Included In Aggregate Rep     | ort: 46,50 |
| Search date provided in request File :                                                                                                    | : 01/01/20                                           | 08                                                            |                                                           |                                                        |                                                          |                                                             |                                                      |            |
| Table 1: Enrollment and Graduation 9                                                                                                    | Summary                                              |                                                               |                                                           |                                                        |                                                          |                                                             |                                                      |            |
| (Student enrollment and degree cour                                                                                                    |                                                      |                                                               |                                                           |                                                        |                                                          |                                                             |                                                      |            |
| Description                                                                                                    | 2008-09                                              | 2009-10                                                       | 2010-11                                                   | 2011-12                                                | 2012-13                                                  | 2013-14                                                     |                                                      |            |
| 4-year degree from your institution                                                                                                    | 0                                                    |                                                               |                                                           |                                                        |                                                          | 0                                                           |                                                      |            |
| 2-year degree from your institution                                                                                                    | 594                                                  | _                                                             | 573                                                       | _                                                      | _                                                        | 496                                                         |                                                      |            |
| 4-year degree from other institution                                                                                                    |                                                      |                                                               |                                                           | 1,109                                                  |                                                          | 1,368                                                       |                                                      |            |
| 2-year degree from other institution                                                                                                    |                                                      |                                                               |                                                           | 291                                                    | 339                                                      | 275                                                         |                                                      |            |
| Retained at your institution                                                                                                    | 11,630                                               |                                                               | 12,945                                                    |                                                        | 12,837                                                   | 12,406                                                      |                                                      |            |
| Retained at other 4-year institution                                                                                                    | 3,562                                                |                                                               | 6,262                                                     | 6,975                                                  | 7,191                                                    | 7,425                                                       |                                                      |            |
| Retained at other 2-year institution                                                                                                    | 1,829                                                | _                                                             | 2,336                                                     | · ·                                                    | 2,214                                                    | 1,958                                                       |                                                      |            |
| recurred at other 2 year institution                                                                                                    | 1,022                                                | 2,113                                                         | 2,330                                                     | Z,JVZ                                                  | ZJZI I                                                   | 1,550                                                       |                                                      |            |
| Table 2: Subsequent Enrollment and                                                                                                    | <br>Graduation                                       | ·<br>Summary i                                                | for 2-Year (                                              | Graduates                                              |                                                          |                                                             |                                                      |            |
| (Counts for 2-Year graduates who su                                                                                                    | bsequently                                           | enrolled o                                                    | complete                                                  | d at any ins                                           | titution tha                                             | t participat                                                | es with the National Student Clearinghouse)          |            |
| <u> </u>                                                                                                    |                                                      |                                                               |                                                           |                                                        |                                                          |                                                             |                                                      |            |
|                                                                                                    |                                                      |                                                               |                                                           |                                                        |                                                          |                                                             |                                                      |            |
| Description                                                                                                    | 2008-09                                              |                                                               |                                                           |                                                        |                                                          | 2013-14                                                     |                                                      |            |
| 4-year degree from your institution                                                                                                    | 0                                                    |                                                               |                                                           | _                                                      | _                                                        | 0                                                           |                                                      |            |
| 2-year degree from your institution                                                                                                    | 0                                                    |                                                               |                                                           |                                                        |                                                          | 20                                                          |                                                      |            |
| 4-year degree from other institution                                                                                                    | 1                                                    |                                                               |                                                           | 168                                                    |                                                          | 198                                                         |                                                      |            |
| 2-year degree from other institution                                                                                                    |                                                      |                                                               |                                                           |                                                        | 14                                                       | 17                                                          |                                                      |            |
| Retained at your institution                                                                                                    | 0                                                    |                                                               |                                                           |                                                        | 408                                                      | 433                                                         |                                                      |            |
| Retained at other 4-year institution                                                                                                    | 0                                                    |                                                               | 436                                                       |                                                        |                                                          | 909                                                         |                                                      |            |
| Retained at other 2-year institution                                                                                                    | 0                                                    | 28                                                            | 37                                                        | 73                                                     | 94                                                       | 124                                                         |                                                      |            |
|                                                                                                    |                                                      |                                                               |                                                           |                                                        |                                                          |                                                             |                                                      |            |
| Table 2A: Subsequent Enrollment and                                                                                                    | l<br>d Graduatio                                     | n Summars                                                     | for 2-Year                                                | Graduates                                              | whose firs                                               | t 2-vear de                                                 | gree is from SUBMITTING Institution only (subset o   | f Table 2) |
| · ·                                                                                                    |                                                      |                                                               |                                                           |                                                        |                                                          |                                                             |                                                      |            |
| Description                                                                                                    | 2008-09                                              | 2009-10                                                       | 2010-11                                                   | 2011-12                                                | 2012-13                                                  | 2013-14                                                     |                                                      |            |
| 4-year degree from your institution                                                                                                    | 0                                                    | 0                                                             | 0                                                         | 0                                                      | 0                                                        | 0                                                           |                                                      |            |
| 2-year degree from your institution                                                                                                    | 0                                                    | 29                                                            | 10                                                        | 17                                                     | 13                                                       | 16                                                          |                                                      |            |
| 4-year degree from other institution                                                                                                    | 0                                                    | 5                                                             | 74                                                        | 128                                                    | 156                                                      | 143                                                         |                                                      |            |
| 2-year degree from other institution                                                                                                    | 0                                                    | 2                                                             | 3                                                         | 6                                                      | 3                                                        | 4                                                           |                                                      |            |
|                                                                                                    | U                                                    |                                                               |                                                           |                                                        |                                                          | -                                                           |                                                      |            |
|                                                                                                    | 0                                                    |                                                               | 152                                                       | 203                                                    | 261                                                      | 247                                                         |                                                      |            |
| Retained at your institution Retained at other 4-year institution                                                                                                    | i                                                    | 81                                                            |                                                           |                                                        |                                                          |                                                             |                                                      |            |
| Retained at your institution                                                                                                    | 0                                                    | 81<br>183                                                     | 333                                                       | 399                                                    | 495                                                      | 247                                                         |                                                      |            |
| Retained at your institution<br>Retained at other 4-year institution                                                                                                    | 0                                                    | 81<br>183                                                     | 333                                                       | 399                                                    | 495                                                      | 247<br>635                                                  |                                                      |            |
| Retained at your institution<br>Retained at other 4-year institution<br>Retained at other 2-year institution                                                                                                    | 0 0                                                  | 81<br>183<br>11                                               | 333<br>15                                                 | 399<br>26                                              | 495<br>37                                                | 247<br>635<br>52                                            | man is from OTUCE Institution and to deat -57-11.    |            |
| Retained at your institution<br>Retained at other 4-year institution<br>Retained at other 2-year institution                                                                                                    | 0 0                                                  | 81<br>183<br>11                                               | 333<br>15                                                 | 399<br>26                                              | 495<br>37                                                | 247<br>635<br>52                                            | gree is from OTHER Institution only (subset of Table | 22)        |
| Retained at your institution<br>Retained at other 4-year institution<br>Retained at other 2-year institution                                                                                                    | 0 0                                                  | 81<br>183<br>11<br>on Summary                                 | 333<br>15<br>for 2-Year                                   | 399<br>26<br>Graduates                                 | 495<br>37<br>whose firs                                  | 247<br>635<br>52                                            | gee is from OTHER Institution only (subset of Table  | :2)        |
| Retained at your institution<br>Retained at other 4-year institution<br>Retained at other 2-year institution<br>Table 28: Subsequent Enrollment and                                                                                                    | 0<br>0<br>0<br>d Graduatic                           | 81<br>183<br>11<br>on Summary<br>2009-10                      | 333<br>15<br>for 2-Year<br>2010-11                        | 399<br>26<br>Graduates<br>2011-12                      | 495<br>37<br>whose firs<br>2012-13                       | 247<br>635<br>52<br>t 2-year de                             | gree is from OTHER Institution only (subset of Table | :2)        |
| Retained at your institution Retained at other 4-year institution Retained at other 2-year institution Table 2B: Subsequent Enrollment and Description                                                                                                    | 0<br>0<br>0<br>d Graduatio                           | 81<br>183<br>11<br>on Summary<br>2009-10<br>0                 | 333<br>15<br>for 2-Year<br>2010-11<br>0                   | 399<br>26<br>Graduates<br>2011-12<br>0                 | 495<br>37<br>whose firs<br>2012-13<br>0                  | 247<br>635<br>52<br>t 2-year dep<br>2013-14                 | gee is from OTHER Institution only (subset of Table  | 22)        |
| Retained at your institution Retained at other 4-year institution Retained at other 2-year institution Table 2B: Subsequent Enrollment and Description 4-year degree from your institution                                                                                                    | 0<br>0<br>0<br>d Graduatic<br>2008-09<br>0           | 81<br>183<br>11<br>on Summary<br>2009-10<br>0                 | 333<br>15<br>/ for 2-Year<br>2010-11<br>0<br>4            | 399<br>26<br>Graduates<br>2011-12<br>0<br>6            | 495<br>37<br>whose firs<br>2012-13<br>0<br>3             | 247<br>635<br>52<br>t 2-year de<br>2013-14                  | gee is from OTHER Institution only (subset of Table  | 22)        |
| Retained at your institution Retained at other 4-year institution Retained at other 2-year institution Table 2B: Subsequent Enrollment and Description 4-year degree from your institution 2-year degree from your institution                                                                           | 0<br>0<br>0<br>d Graduatic<br>2008-09<br>0           | 81<br>183<br>111<br>on Summary<br>2009-10<br>0<br>0           | 333<br>15<br>/ for 2-Year<br>2010-11<br>0<br>4<br>23      | 399<br>26<br>Graduates<br>2011-12<br>0<br>6            | 495<br>37<br>whose firs<br>2012-13<br>0<br>3             | 247<br>635<br>52<br>t 2-year deg<br>2013-14<br>0<br>4       | gree is from OTHER Institution only (subset of Table | 22)        |
| Retained at your institution Retained at other 4-year institution Retained at other 2-year institution Table 2B: Subsequent Enrollment and Description 4-year degree from your institution 2-year degree from your institution 4-year degree from other institution                                      | 0<br>0<br>0<br>d Graduatic<br>2008-09<br>0           | 81<br>183<br>111<br>on Summary<br>2009-10<br>0<br>0<br>4<br>3 | 333<br>15<br>/ for 2-Year<br>2010-11<br>0<br>4<br>23      | 399<br>26<br>Graduates<br>2011-12<br>0<br>6<br>40      | 495<br>37<br>whose firs<br>2012-13<br>0<br>3<br>72       | 247<br>635<br>52<br>t 2-year dec<br>2013-14<br>0<br>4<br>55 | gree is from OTHER Institution only (subset of Table | 22)        |
| Retained at your institution Retained at other 4-year institution Retained at other 2-year institution Table 2B: Subsequent Enrollment and Description 4-year degree from your institution 2-year degree from your institution 4-year degree from other institution 2-year degree from other institution | 0<br>0<br>0<br>0<br>d Graduatic<br>2008-09<br>0<br>0 | 81<br>183<br>11<br>2009-10<br>0<br>4<br>3<br>37               | 333<br>15<br>7 for 2-Year<br>2010-11<br>0<br>4<br>23<br>6 | 399<br>26<br>Graduates<br>2011-12<br>0<br>6<br>40<br>5 | 495<br>37<br>whose firs<br>2012-13<br>0<br>3<br>72<br>11 | 247<br>635<br>52<br>t 2-year dec<br>2013-14<br>0<br>4<br>55 | gree is from OTHER Institution only (subset of Table | 22)        |

The data in the tables above is what is used to populate the Student Achievement Measure. For more information, see <u>About the Student Achievement Measure (SAM)</u>.

The aggregate (cohort) report is comprised of four tables:

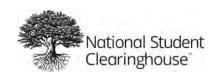

- **Table 1** Graduation and retention counts for consecutive academic years, based on your search date.
- **Table 2** Subsequent graduation and retention counts for students who have already completed a 2-year degree.
- Tables 2A & 2B Subsequent enrollment and graduation counts for students who completed their first 2-year degree from the 'Submitting' Institution (2A) and from 'Other 'Institutions (2B). These tables were added in September 2013 and are subsets of Table 2. Please see <a href="What are Tables 2A and 2B?">What are Tables 2A and 2B?</a> for detailed information on these tables.

#### Cohort Report FAQs

#### In the Cohort Report, how are Academic Years determined?

A student's enrollment and degree history is separated into academic years based on the search date\* provided in your request file in Column 'H'. For example, if the CO query search date is "20010915", the first academic year reported will be 9/16/2001-9/15/2002 and shown as 2001-2002 in the report. The second academic year will be 9/16/2002-9/15/2003 and shown as 2002-2003. This will continue for subsequent years, up to the current academic year.

\* Note that for CO queries, the search date must be the same for all students in the file.

#### Which Student Record is Included in the Cohort Report for Each Academic Year?

Given a search data of "20010915", for example, the academic year will be reported as 2001-02 and the records relevant for this year will be the following:

- Enrollment records for terms at 2-year or 4-year institutions which end between 9/16/2001 and 9/15/2002 (regardless of their begin dates) where students were enrolled at a full-time, three-quarter-time, half-time or less-than-half-time status. Specific enrollment records at less-than-2-year institutions or those where the student's status was reported as "W" (withdrawn), "D" (deceased), or "A" (leave of absence) are not included in the cohort report.
- **Degree records** with award dates between 9/16/2001 and 9/15/2002. The query counts all bachelor's, master's, professional and doctoral degrees as valid four-year degrees and uses the degree title information when available. If degree title information is not available, the institutional type (2-year or 4-year) is used. Associate degrees are counted as two-year degrees. Certificates, honors and awards are not counted.

Therefore, a student could have multiple records for 2001-2002. A student will only be counted in one outcome for each academic year using the following hierarchy.

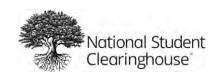

| Outcome Category      | Outcome                                 | Priority |
|-----------------------|-----------------------------------------|----------|
|                       | Four-year degree from your institution  | 1        |
| Completion            | Four-year degree from other institution | 2        |
| Completion            | Two-year degree from your institution   | 3        |
|                       | Two-year degree from other institution  | 4        |
|                       | Retained at your institution            | 5        |
| Retention/Persistence | Retained at other four-year institution | 6        |
|                       | Retained at other two-year institution  | 7        |

So, for example, if a student had the following records for 2001-2002, the report will reflect priority = 3.

- Enrollment from the submitting institution (priority = 5)
- A two-year degree from the submitting institution (priority = 3) The report would count the student in this outcome.
- Enrollment from another four-year institution (priority = 6)

Once a student receives a 2-year degree, can he/she ever be counted again in the Cohort report?

Yes. Two-year degrees are not terminal events in the enrollment and graduation summary table. Therefore, for a student who completes a 2-year degree, any subsequent enrollment or degree completions will be counted in subsequent years. Table 1 records their initial 2-year degree and Table 2 records their subsequent activity. Institutions who include both 2-year and 4-year graduates in their graduation rates need to have the initial 2-year degree counts backed out of Table 1. For institutions that participate with VSA's College Portrait, this is handled by VSA's code after the Cohort Report data is uploaded to the College Portrait site. For institutions that do not participate with College Portrait but would like similar Success and Progress calculations, there is an Excel spreadsheet which produces some basic measures.

Once a student receives a 4-year degree, can he/she ever be counted again in the Cohort report?

No. Receiving a four-year degree is a terminal event in the enrollment and graduation summary table. Once a student has completed a four-year degree, all subsequent enrollment and degree records are not counted. For example, if a student completes a four-year degree from another institution and later returns to your campus and completes a four-year degree, the second four-year degree is not counted.

#### What are Tables 2A and 2B?

Effective September 2013, Table 2 is also presented as two additional tables, 2A and 2B. Table 2A gives information on students who subsequently enrolled after earning their first 2-year

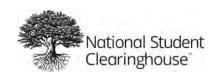

degree from the submitting institution. Table 2B gives information on students who subsequently enrolled after earning their first 2-year degree from another institution.

The sum of corresponding values in 2A & 2B yields the total in Table 2. So the sum of the 'Retained at your institution' numbers in light blue in 2A and 2B for 2010-11 yields the dark blue total in Table 2. Similarly for the green and orange values.

| (Counts for 2-Year graduates who sub | sequently e | nrolled or c | ompleted a   | it another i | nstitution t | hat particip | ates with th  | ne National Student Clearinghouse)    |              |      |
|--------------------------------------|-------------|--------------|--------------|--------------|--------------|--------------|---------------|---------------------------------------|--------------|------|
| Description                          | 2006-07     | 2007-08      | 2008-09      | 2009-10      | 2010-11      | 2011-12      | 2012-13       |                                       |              |      |
| 4-year degree from your institution  | 0           | 0            | 0            | 1            | 16           | 20           | 6             | =                                     | +            |      |
| 2-year degree from your institution  | 0           | 0            | 0            | 0            | 0            | 0            | 0             |                                       |              |      |
| 4-year degree from other institution | 0           | 0            | 0            | 1            | 4            | 5            | 1             | =                                     | +            |      |
| 2-year degree from other institution | 0           | 0            | 0            | 0            | 0            | 2            | 0             |                                       |              |      |
| Retained at your institution         | 0           | 0            | 3            | 11           | 15           | 13           | 15            | =                                     | +            |      |
| Retained at other 4-year institution | 0           | 0            | 1            | 5            | 10           | 10           | 13            |                                       |              |      |
| Retained at other 2-year institution | 0           | 0            | 0            | 0            | 5            | 6            | 5             |                                       |              |      |
|                                      |             |              |              |              |              |              |               |                                       |              |      |
| Table 2A: Subsequent Enrollment      | and Gradua  | ition Summ   | ary for 2-Ye | ear Gradua   | tes whose f  | inst 2-vear  | degree is fro | om SUBMITTING institution only (sul   | bset of Tabl | e 21 |
|                                      |             |              |              |              |              |              |               | · · · · · · · · · · · · · · · · · · · |              |      |
| Description                          | 2006-07     | 2007-08      | 2008-09      | 2009-10      | 2010-11      | 2011-12      | 2012-13       |                                       |              |      |
| 4-year degree from your institution  | 0           | 0            | 0            | 1            | 13           | 16           | 4             |                                       |              |      |
| 2-year degree from your institution  | 0           | 0            | 0            | 0            | 0            | 0            | 0             |                                       |              |      |
| 4-year degree from other institution | 0           | 0            | 0            | 0            | 2            | 2            | 0             |                                       |              |      |
| 2-year degree from other institution | 0           | 0            | 0            | 0            | 0            | 2            | 0             |                                       |              |      |
| Retained at your institution         | 0           | 0            | 2            | 11           | 14           | 13           | 15            |                                       |              |      |
| Retained at other 4-year institution | 0           |              | 0            | 2            | 2            | 2            | 3             |                                       |              |      |
| Retained at other 2-year institution | 0           | 0            | 0            | 0            | 1            | 0            | 1             |                                       |              |      |
|                                      |             |              |              |              |              |              |               |                                       |              |      |
| Table 2B: Subsequent Enrollment      | and Gradua  | tion Summ    | ary for 2-Ye | ear Graduat  | tes whose f  | irst 2-γear  | degree is fro | om OTHER Institution only (subset of  | Table 2)     |      |
| Description                          | 2006-07     | 2007-08      | 2008-09      | 2009-10      | 2010-11      | 2011-12      | 2012-13       |                                       |              |      |
| 4-year degree from your institution  | 0           |              |              |              |              | 4            | 2             |                                       |              |      |
| 2-year degree from your institution  | 0           |              |              |              | 0            | 0            |               |                                       |              |      |
| 4-year degree from other institution | 0           | 0            | 0            | 1            | 2            | 3            | 1             |                                       |              |      |
| 2-year degree from other institution | 0           | 0            |              |              | 0            | 0            | 0             |                                       |              |      |
| Retained at your institution         | 0           | 0            | 1            | 0            | 1            | 0            | 0             |                                       |              |      |
| ,                                    |             |              |              | _            |              |              |               |                                       |              |      |
| Retained at other 4-year institution | 0           | 0            | 1            | 3            | 8            | 8            | 10            |                                       |              |      |

## **Detail Report**

Student level data in a .csv file. The detail report contains specific enrollment records and graduation indicators for every student that was submitted for whom data was available in the NSC database. If a student has a block (either by the student or school) at an institution, then their records from that institution will not be displayed. This block has no impact on their records from other institutions. Therefore, in some cases, the detail file may present only a partial view of students' histories.

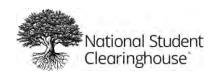

#### A partial detail report is shown below:

|         |        |         |      |              | Record |          |             |                       |         |          |          |            |            |            |       |            |            |            |            |            |            |            |          |         |
|---------|--------|---------|------|--------------|--------|----------|-------------|-----------------------|---------|----------|----------|------------|------------|------------|-------|------------|------------|------------|------------|------------|------------|------------|----------|---------|
| First   | Middle | Last    | Name | Requester    | Found  | Search   | College     |                       | College | 2-year / | Public / | Enrollment | Enrollment | Enrollment | Class | Enrollment | Enrollment | Enrollment | Enrollment |            | Graduation | Degree     | Degree   | Degree  |
| Name    |        |         |      | Return Field | Y/N    | Date     | Code/Branch | College Name          | State   | 4-year   | Private  | Begin      | End        | Status     | Level | Major 1    | CIP 1      | Major 2    | CIP 2      | Graduated? | Date       | Title      | Major 1  | CIP 1   |
| Bill    |        | Smith   |      | 123456       | Y      | 20040101 | 003754-00   | VIRGINIA POLYTECH AN  | VA      | 4        | Public   | 20110822   | 20111215   | F          |       |            |            |            |            | N          |            |            |          |         |
| Priya   |        | Reddy   |      | 456789       | Y      | 20040101 | 003754-00   | VIRGINIA POLYTECH AN  | VA      | 4        | Public   | 20120117   | 20120512   | Q          |       |            |            |            |            | N          |            |            |          |         |
| Priya   |        | Reddy   |      | 456789       | Y      | 20040101 | 003754-00   | VIRGINIA POLYTECH AN  | VA      | 4        | Public   | 20120827   | 20121220   | F          | J     |            |            |            |            | N          |            |            |          |         |
| Priya   |        | Reddy   |      | 456789       | Y      | 20040101 | 003754-00   | VIRGINIA POLYTECH AN  | VA      | 4        | Public   | 20130122   | 20130518   | F          | R     |            |            |            |            | N          |            |            |          |         |
| Fredrik |        | Erlo    |      | 254771852_   | Y      | 20040101 | 002178-00   | MASSACHUSETTS INST    | MA      | 4        | Private  |            |            |            |       |            |            |            |            | Y          | 20130607   | BACHELOR   | PHYSICS  | 400801  |
| Amy     |        | White   |      | 78963        | Y      | 20040101 | 003727-00   | NORTHERN VIRGINIA O   | VA      | 2        | Public   | 20110516   | 20110808   |            |       |            |            |            |            | N          |            |            |          |         |
| Amy     |        | White   |      | 78963        | Y      | 20040101 | 003727-00   | NORTHERN VIRGINIA O   | VA      | 2        | Public   | 20110822   | 20111219   |            |       |            |            |            |            | N          |            |            |          |         |
| Amy     |        | White   |      | 78963        | Y      | 20040101 | 003727-00   | NORTHERN VIRGINIA O   | VA      | 2        | Public   | 20120109   | 20120507   |            |       |            |            |            |            | N          |            |            |          |         |
| Amy     |        | White   |      | 78963        | Y      | 20040101 | 003727-00   | NORTHERN VIRGINIA C   | VA      | 2        | Public   | 20120822   | 20121217   |            |       |            |            |            |            | N          |            |            |          |         |
| Amy     |        | White   |      | 78963        | Y      | 20040101 | 003727-00   | NORTHERN VIRGINIA O   | VA      | 2        | Public   | 20130114   | 20130513   |            | A     | AS-SCIENCE | 300101     |            |            | N          |            |            |          |         |
| Faris   |        | Muelle  | r    | 569712_      | N      |          |             |                       |         |          |          |            |            |            |       |            |            |            |            |            |            |            |          |         |
| Jason   |        | Fones   |      | 15987        | Y      | 20040101 | 003749-00   | GEORGE MASON UNIVE    | VA      | 4        | Public   | 20110829   | 20111220   | F          |       |            |            |            |            | N          |            |            |          |         |
| Jason   |        | Fones   |      | 15987        | Y      | 20040101 | 003749-00   | GEORGE MASON UNIVE    | VA      | 4        | Public   | 20120123   | 20120516   | F          |       |            |            |            |            | N          |            |            |          |         |
| Jason   |        | Fones   |      | 15987        | Y      | 20040101 | 003749-00   | GEORGE MASON UNIVE    | VA      | 4        | Public   | 20120521   | 20120810   | Н          |       |            |            |            |            | N          |            |            |          |         |
| Jason   |        | Fones   |      | 15987        | Y      | 20040101 | 003749-00   | GEORGE MASON UNIVE    | VA      | 4        | Public   | 20120827   | 20121219   | F          |       |            |            |            |            | N          |            |            |          |         |
| Jason   |        | Fones   |      | 15987        | Y      | 20040101 | 003749-00   | GEORGE MASON UNIVE    | VA      | 4        | Public   | 20130122   | 20130515   | F          |       |            |            |            |            | N          |            |            |          |         |
| Jose    |        | Torres  |      | 78900        |        | 20040101 | 003754-00   | VIRGINIA POLYTECH AN  | VA      |          | Public   |            | 20121220   |            | S     |            |            |            |            | N          |            |            |          |         |
| Jose    | _      | Torres  |      | 78900        |        |          |             | VIRGINIA POLYTECH AN  |         |          | Public   |            | 20130518   |            | S     |            |            |            |            | N          |            |            |          |         |
| Sarah   | _      | Olibah  |      | 367960288_   |        |          |             | BAKER COLLEGE - FLINT |         | 4        | Private  | 20120827   | 20121214   | Q          | F     | HEALTH SC  | 511504     |            |            | N          |            |            |          |         |
| Sarah   |        | Olibah  |      | 367960288_   |        |          |             | BAKER COLLEGE - FLINT |         |          | Private  |            |            |            |       |            |            |            |            | Y          | 20060601   | CERTIFICAT | EKG TECI | HNICIAN |
| Rowan   |        | Valdez  |      | A0010A55D_   |        |          |             | JAMES MADISON UNIVI   |         |          | Public   |            | 20121214   |            | -     | COMPUTER   |            |            |            | N          |            |            |          |         |
| Rowan   |        | Valdez  |      | A0010A55D_   |        |          |             | JAMES MADISON UNIVI   |         |          | Public   |            | 20130503   |            |       | COMPUTER   |            |            |            | N          |            |            |          |         |
| Amelia  |        | Airhear |      | 227717852_   |        |          |             | JAMES MADISON UNIVI   |         |          | Public   |            | 20121214   |            |       | HEALTH SC  |            |            |            | N          |            |            |          |         |
| Amelia  |        | Airhear | t    | 227717852_   | Y      | 20040101 | 003721-00   | JAMES MADISON UNIVE   | VA      | 4        | Public   | 20130107   | 20130503   | F          | F     | HEALTH SC  | 511504     |            |            | N          |            |            |          |         |
| Stu     |        | Dent    |      | A00108703_   |        |          |             | UNIVERSITY OF MARYLA  | 1       |          | Public   |            | 20121219   |            |       | CURRICULU  |            |            |            | N          |            |            |          |         |
| Stu     |        | Dent    |      | A00108703_   | Y      | 20040101 | 002103-00   | UNIVERSITY OF MARYLA  | MD      | 4        | Public   | 20130123   | 20130517   | F          | м     | CURRICULU  | 130301     |            |            | N          |            |            |          |         |

Students with blocks are counted in the aggregate counts but have their school-specific records (impacted by the block) excluded from the detail file. Therefore, it's to be expected that the aggregate total will often be higher than the number of students in the detail file whose Record Found Indicator flag = 'Y'.

#### Detail Report FAQs

#### What records are provided on the detail report?

If a student can be matched using the information in the request file, then the following records are included on the detail report:

- All non-FERPA-blocked enrollment records from participating institutions whose term end dates are after the search date you provided in your request file
- All non-FERPA-blocked degree records from participating institutions whose award dates are after the search date you provided in your request file.

#### What records are omitted?

Records are excluded from the detail report in the following situations:

- The records are not within the Search Date window
- The student attended an institution that does not participate with NSC
- No records could be found for the student at a particular institution
- The student has a FERPA block at a particular institution
- A school has blocked the release of a student's academic records
- The student could not be matched due to an error or omission in the request file

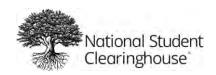

#### International Students

- NSC may not be able to report complete information regarding the pathways and completions of international students because:
- They often do not have consistent unique identifiers within one institution or across multiple institutions
- They may not be consistently reported by the institutions they attend.

What are the enrollment statuses and why are they sometimes missing on the detail report?

NSC uses the following enrollment statuses:

| F | Full-time* status           |
|---|-----------------------------|
| Q | Three-quarter-time* status  |
| Н | Half-time* status           |
| L | Less-than-half-time* status |
| W | Withdrawn                   |

<sup>\*</sup> as defined by the institution

Some schools consider enrollment status to be non-directory information, meaning it cannot be shared, therefore, enrollment status for all students at that institution will show as blank.

# **About the Student Achievement Measure (SAM)**

The Student Achievement Measure (SAM) tracks student movement across postsecondary institutions to provide a more complete picture of undergraduate student progress and completion within the higher education system. SAM is an alternative to the federal graduation rate, which is limited to tracking the completion of first-time, full-time students at one institution.

For institutions of higher education, SAM offers an innovative reporting tool that provides a more comprehensive overview of student outcomes and includes a greater number of students. For policymakers and the public, SAM provides a more complete picture of student progress on the path to a degree or certificate.

SAM is a joint initiative of the six national higher education presidential associations: the American Association of Community Colleges (AACC), the American Association of State Colleges and Universities (AASCU), the American Council on Education (ACE), the Association of American Universities (AAU), the Association of Public and Land-grant Universities (APLU), and the National Association of Independent Colleges and Universities (NAICU). Funding for the initial two years is provided by the Bill & Melinda Gates Foundation, the Carnegie Corporation of New York, AASCU, and APLU.

#### StudentTracker® Cohort Query Guide September 16, 2018

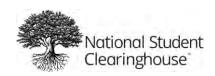

For more information on the SAM, please contact the executive director, (<u>ExecutiveDirector@studentachievementmeasure.org</u>) or visit <a href="http://www.studentachievementmeasure.org">http://www.studentachievementmeasure.org</a>.

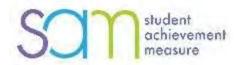